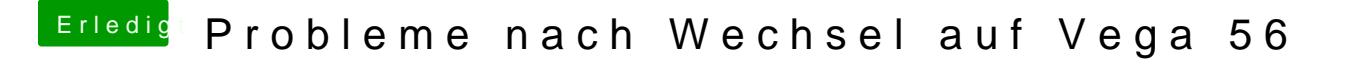

Beitrag von CMMChris vom 18. Februar 2019, 18:12

Das System musst du nicht platt machen, nur ne ordentliche Config bauen